## **Mobile Downloads**

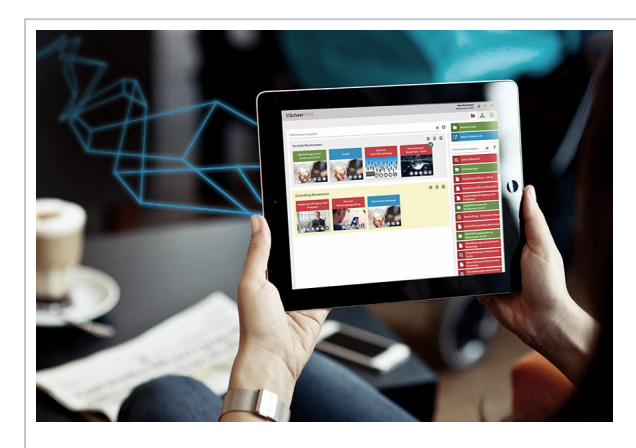

Practice makes perfect: We would like to support you in consolidat ing acquired skills and successfu lly applying acquired knowledg e. In our download area, you can find sample apps and processes , among others possible solutions for our [Mo](https://doc.scheer-pas.com/display/ACADEMY/Mobile+Tutorials) [bile](https://doc.scheer-pas.com/display/ACADEMY/Mobile+Tutorials) 

# **Related Pages:** • [Mobile Tutorials](https://doc.scheer-pas.com/display/ACADEMY/Mobile+Tutorials)

**On this Page:**

[English Downloads](#page-1-0)

<sup>o</sup> Mobile Tutorials -[Possible Solutions](#page-1-1) <sup>o</sup> [Sample Apps](#page-2-0) [Downloads auf Deutsch](#page-2-1) <sup>o</sup> Mobile Tutorial -[Lösungsvorschlag](#page-2-2)

[Creating a Mobile](https://doc.scheer-pas.com/display/ACADEMY/Creating+a+Mobile+App+-+Step+by+Step)  [App - Step by Step](https://doc.scheer-pas.com/display/ACADEMY/Creating+a+Mobile+App+-+Step+by+Step) <sup>o</sup> Combining Mobile [and BPaaS in one](https://doc.scheer-pas.com/display/ACADEMY/Combining+Mobile+and+BPaaS+in+one+App+-+Step+by+Step)  [App - Step by Step](https://doc.scheer-pas.com/display/ACADEMY/Combining+Mobile+and+BPaaS+in+one+App+-+Step+by+Step)

[Übungen](#page-2-3)

[BPaaS Downloads](https://doc.scheer-pas.com/display/ACADEMY/BPaaS+Downloads)

#### **Related Documentation:**

- [Tutorials](https://doc.scheer-pas.com/display/ACADEMY/Mobile+Tutorials) .
- [BPaaS](https://doc.scheer-pas.com/display/BPAASEN) <sup>o</sup> Transporting **[Models](https://doc.scheer-pas.com/display/BPAASEN/Transporting+Models)** [MOBILE](#) (German)

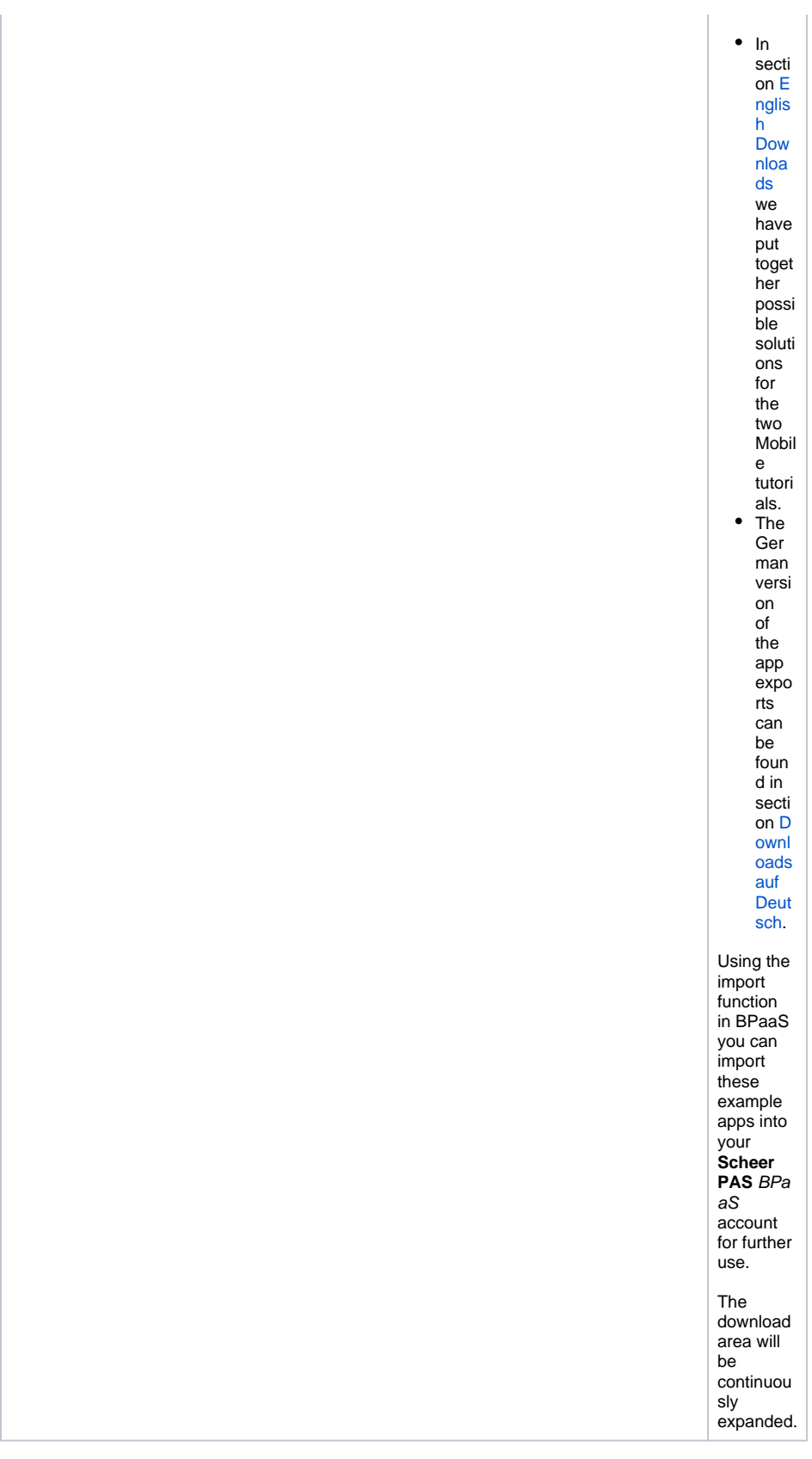

## <span id="page-1-0"></span>English Downloads

<span id="page-1-1"></span>Mobile Tutorials - Possible Solutions

With our [Mobile Tutorials](https://doc.scheer-pas.com/display/ACADEMY/Mobile+Tutorials) you can create simple mobile apps step-by-step. Here in the download area you can download the corresponding solution proposals.

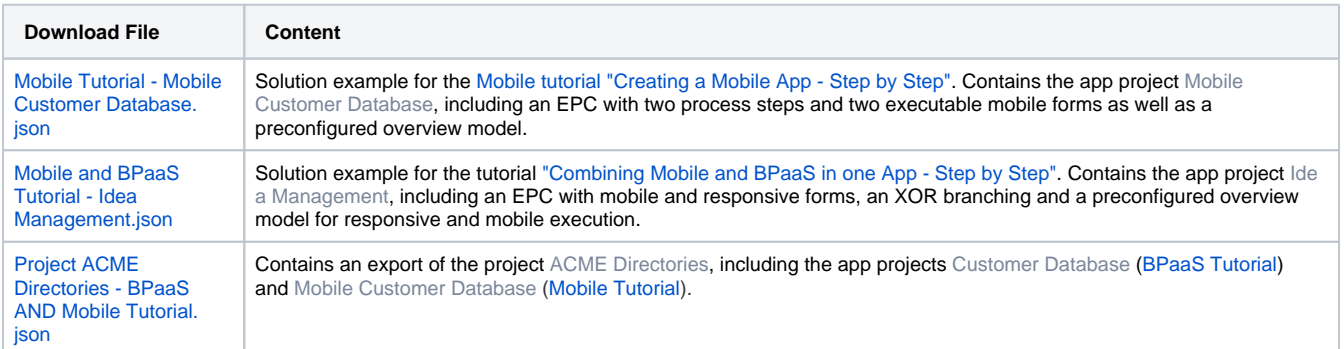

#### <span id="page-2-0"></span>Sample Apps

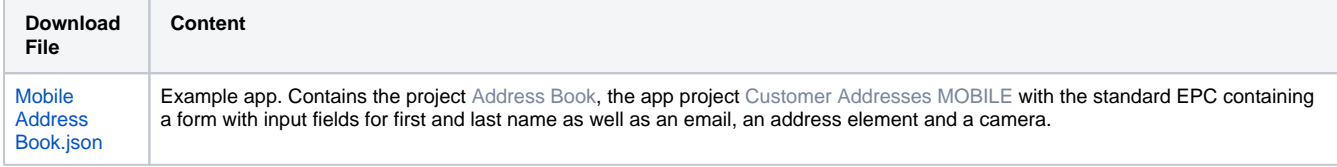

### <span id="page-2-1"></span>Downloads auf Deutsch

#### <span id="page-2-2"></span>Mobile Tutorial - Lösungsvorschlag

In unserem Tutorial [Erstellen einer Mobilen App](https://doc.scheer-pas.com/display/ACADEMY/Erstellen+einer+Mobilen+App) wird erklärt, wie man ein einfaches Adressbuch zur Eingabe von Name und Mailadresse einer Person modelliert und dabei auch ein Kamerafeld benutzt.

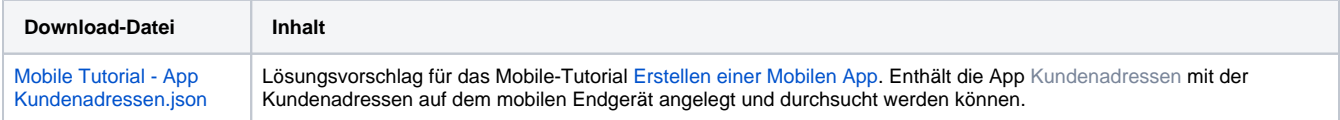

#### <span id="page-2-3"></span>Übungen

Die Übungsaufgaben sind in mehrere Schritte gegliedert, die aufeinander aufbauen. Mit jedem Schritt wird der Prozess um neue Elemente und Funktionalitäten erweitert. Die Übungen stehen als pdf-Dokumente zum Download zur Verfügung. Die zugehörigen Lösungsvorschläge haben wir ebenfalls als Download bereit gestellt: Die App-Exporte können Sie jederzeit in Ihr BPaaS-Profil importieren und mit Ihren eigenen Modellen vergleichen.

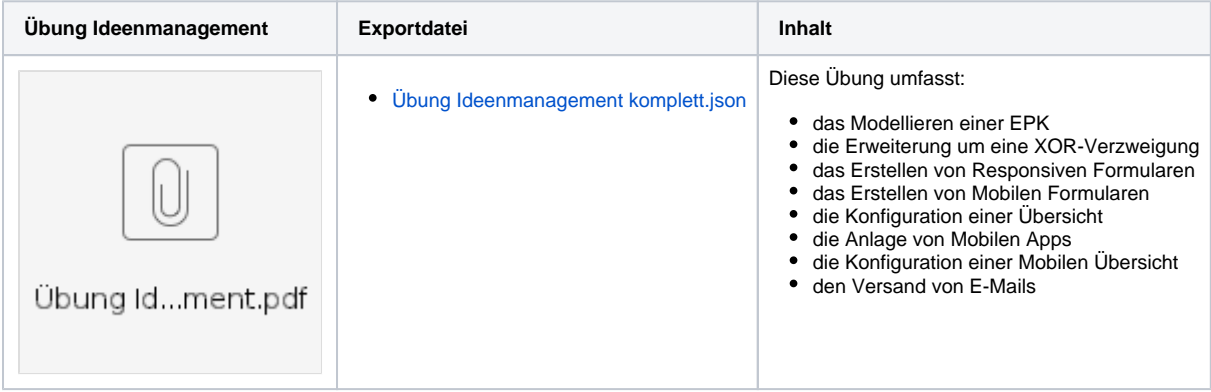